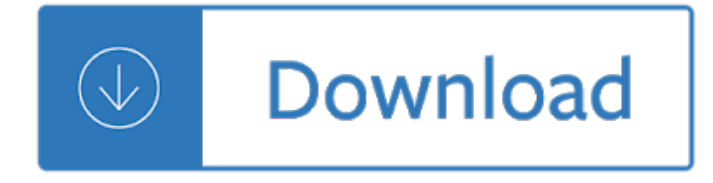

the details

#### **the details pdf**

the details IDAHO. 1300 E. Franklin Road Meridian, ID 83642-5902 Phone: 208-888-4050 Toll Free: 800-473-4080 Fax: 208-888-4054

## **Masonry Construction Details PDF | Basalite**

the details How to recover a damaged PDF document. Recovery Toolbox for PDF helps to repair PDF file damage. How can you open an unreadable PDF file containing important information. Features of Recovery Toolbox for PDF:

#### **PDF repair tool for broken Adobe Acrobat documents**

the details These are the standard details for proposed work within City of Jacksonville rights of way or easements. They are complete through revision #18 dated April 2009.

#### **COJ.net - City Standard Details (DWG + PDF Formats)**

the details The following are typical cad details to assist you when designing your site. For best DWG printing results in AutoCad®, use the Keystone2001.ctb plot file from this link.

# **Contech Headwall Details - PDF & DWG - Keystone Walls**

the details Downloading CAD Details. CAD details are available in DWG, DWF, DXF and PDF format. When you locate the detail you want, just click one of the four file format buttons to download it to your computer.

# **CAD Details - APACad**

the details About Details and Drawings. Please Note: To view the details and drawings on this page with an extension of .[dwg], .dgn and .wmf you will need AutoCad software ...

#### **Details and Drawings - Caltrans**

the details DIRECTIONAL COUPLER CONSTRUCTION DETAILS RONALD D. RACKLEY, P.E. January, 2003 To fill the need for a dual directional coupler with optimal characteristics over the

# **DC Construction Details - hatdaw.com**

the details SHIP STRUCTURE COMMllTEE THE SHIP STRUCTURE COMMIITEE is constituted to prosecute a research program to improve the hull structure of ships and other marine structures by an extension of knowledge pertaining to design, materials and methods of construction,

# **SSC-331 DESIGN GUIDE FOR SHIP STRUCTUML DETAILS**

the details Welcome to Informatik Inc. Welcome to Informatik Inc. Based in Pennsylvania, USA, since 1994, Informatik Inc has specialized in graphics software. We offer software for graphics conversions, graphics editing, image viewers, scanning, PDF, document imaging, and deed mapping.

#### **Informatik Complete PDF - PDF editing and conversions**

the details Product Resources. Your comprehensive source for in-depth product  $specifications, technical details, promotional materials and more  $\hat{a}\in\mathcal{C}$  everything you need$ to specify CENTRIA building envelope systems today!

## **Product Resources | CENTRIA**

the details DETAILS W,/g§2? po. BOX 4852 SAN DIMAS, CA 91773 BE-127 BELL Frame-Mount Type Applied to All Types of Units Used By Many Roads ~ Pewter PAIR BE-135 BELL Front-Mount Type Applied to

#### **HS -100 - Details West**

the details PDF Combiner Freeware - merge multiple PDF files into one

## **PDF Combiner - merge multiple PDF files into one**

the details Create Fillable PDF form fields (Text Field, Check Box, Radio Button, Combo Box, List Box, Push Button or Digital Signature) with Action, Keystroke, Format, Validate and Calculate. Tools for Multiple copying, Tab Order, Calculation Order and Alignment.

## **PDFill PDF Form Maker: Create Fillable and Savable PDF**

the details 2013-2014 Referee Recert Test 2013-14 Grade 8 Recert Change Statistics By Test By Test Questions Tests Groups Links Percentage Attempts Results Red keeper dives to stop a shot.

## **2013-14 Grade 8 Recert Percentage Attempts Results Details**

the details PDF Split Merge Software is an easy to use PDF tool for splitting and merging of PDFs without any complication. Its splitter function split PDF files by page numbers as well as by page ranges. Merge PDF documents combine multiple files using the merging feature.

#### **PDF Split Merge Software mergining PDFs files combining**

the details Details of Reservoirs in Tamil Nadu Sl.No Name of the Dam Year of construction Gross Capacity at FRL. M.Cum Gross capacity at FRL M.Cft Chennai Region

# **Details of Reservoir in Tamil Nadu**

the details Well, I don't know if the authors read the reviews here and elsewhere or not but they implemented everything I and others suggested prior. There is now easy drag n drop, it opens text files and others flawlessly and quickly, has numerous save options beyond what I thought it would, puts together great pdf documents with watermark and other options like password protection.

# **PDF24 PDF Creator - convert documents to PDF format**

the details Search among the 94,262 catalogs and brochures available on ArchiExpo.

## **Catalogs Archiexpo**

the details Free Online PDF Converter: PDF to DOCX, PDF to XLSX, PDF to PPTX, PDF to RTF, PDF to TXT, PDF to EPUB, DOCX to PDF, DOC to PDF, XLSX to PDF, XLS to PDF, PPTX to PDF, PPT to PDF, Image to PDF, RTF to PDF

# **Free Online PDF Converter | PDFHero.com**

the details release 11734 built on 2015-02-26T14:52Z by Andxor Soluzioni Informatiche srl

## **Web2Sign - eurotlx.com**

the details Since 1972, NAD Electronics has established a reputation for delivering rich, detailed sound to audio enthusiasts everywhere. Where once this engaging sound could only be heard within the confines of a home, NAD expanded their line to include three high-performing headphones that perfectly captured NAD $\hat{a}$ E<sup>m</sup>s signature sound.

## **HP70 - NAD Electronics**

the details The 30 Second Elevator Speech . An elevator speech is a clear, brief message or "commercial― about you. It communicates who you are, what you're looking for and how you can benefit a company or organization.

# **The 30 Second Elevator Speech - University of California**

the details RANI LAKSHMI BAI CENTRAL AGRICULTURAL UNIVERSITY Jhansi-Gwalior Road, Jhansi-284003 (Established under the Rani Lakshmi Bai Central Agricultural University Act, 2014)

## **RANI LAKSHMI BAI CENTRAL AGRICULTURAL UNIVERSITY Jhansi**

the details HiQPdf HTML to PDF for .NET is a powerful, fast and precise HTML to PDF converter library to convert HTML5, CSS3, SVG, Canvas, JavaScript and Web Fonts to PDF

## **HTML to PDF Converter for .NET, ASP.NET, MVC - HiQPdf**

the details The NAD CI 980 is a compact powerhouse offering superb sound and robust reliability. The eight individual channels can be fed from either the global input bus, or each channel can have its own input with the flip of a switch.

# **CI 980 - NAD Electronics**

the details Precision Castings and Superb Quality Kits In "HO" (1/87th) Scale Product Description and Price List 8/2017 NUMERICAL ORDER PAGES WEB SITE: www.detailswest.com DIESEL PARTS AND PRICE LIST

## **Precision Castings and Superb Quality Kits In HO (1/87th**

the details OfficeSuite lets you easily view, edit, and create Word, Excel, and PowerPoint documents, and perform advanced PDF operations. Our integrated file manager, Chat client with document exchanging capabilities and a multitude of other handy tools, make this the most feature-rich mobile office solution available on Android.

#### **OfficeSuite - Free Office, PDF, Word,Sheets,Slides - Apps**

the details The Thrivent Choice® program encourages benefit members to recommend where Thrivent Financial distributes an amount of its charitable grant funds.

#### **CHOICE DOLLARS DETAILS - Thrivent Financial**

the details Serving Those Who Serve Vermont. The Department of Buildings and General Services exists primarily to provide the facilities and services required for all state agencies and departments to accomplish their missions.

# **Home Page | Buildings and General Services**

the details Thanks, your survey has been submitted to the Mass.gov team! If you would like to continue helping us improve Mass.gov, join our user panel to test new features for the site.

# **What to do if you can't open court PDF files | Mass.gov**

the details This download allows you to export and save to the PDF and XPS formats in eight 2007 Microsoft Office programs. It also allows you to send as e-mail attachment in the PDF and XPS formats in a subset of these programs.

# **2007 Microsoft Office Add-in: Microsoft Save as PDF or XPS**

the details upgrade requests and purchases, award claims, AAdvantage account inquiries and customer service, call the Executive Platinum Service Desk at 800.843.6200 (English) or 800.792.2990 (Spanish). If you

# **2013 ed Gs i ufient e B - American Airlines**

the details 3 Required Documents: Essays The essay is your opportunity to speak directly to the scholarship committee(s).  $\hat{a}\in\hat{c}$  the general essay is required for all VSAC-assisted scholarships in this booklet and must include all four focus areas below. Scholarship descriptions